#### Database Systems CSE 414

#### Lecture 6: Nested Queries in SQL

### Announcements

- HW1 is due today 11pm
- WQ1 is due tomorrow 11pm
   no late days
- WQ3 is posted and due on Oct. 19, 11pm

### Lecture Goals

 Today we will learn how to write (even) more powerful SQL queries

• Reading: Ch. 6.3

# Subqueries

- A subquery is a SQL query nested inside a larger query
  - such inner-outer queries are called nested queries
- A subquery may occur in:
  - A SELECT clause
  - A FROM clause
  - A WHERE clause
- Rule of thumb: avoid nested queries when possible; keep in mind that sometimes it's impossible
  - (though use in FROM is often not as bad)

# Subqueries...

- Can return a single constant and this constant can be compared with another value in a WHERE clause
- Can return relations that can be used in various ways in WHERE clauses
- Can appear in FROM clauses, followed by a tuple variable that represents the tuples in the result of the subquery
- Can appear as computed values in a SELECT clause

# 1. Subqueries in SELECT

Product (<u>pname</u>, price, cid) Company(<u>cid</u>, cname, city)

For each product, return the city where it is manufactured

```
SELECT X.pname, (SELECT Y.city
FROM Company Y
WHERE Y.cid=X.cid) as City
FROM Product X
```

What happens if the subquery returns more than one city ?

We get a runtime error

• (SQLite simply ignores the extra values)

# 1. Subqueries in SELECT

Product (<u>pname</u>, price, cid) Company(<u>cid</u>, cname, city)

For each product return the city where it is manufactured

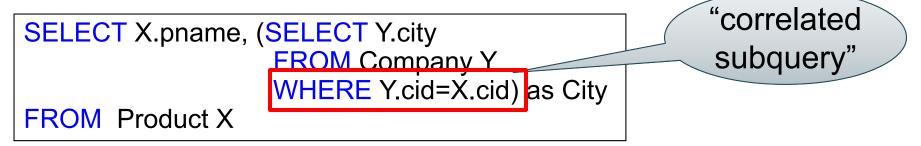

What happens if the subquery returns more than one city ?

We get a runtime error

• (SQLite simply ignores the extra values)

# 1. Subqueries in SELECT

Whenever possible, don't use nested queries:

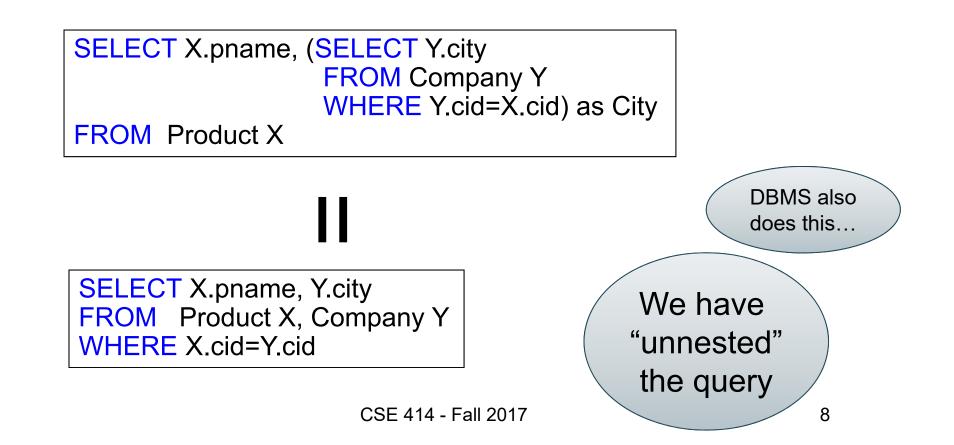

# 1. Subqueries in SELECT

Compute the number of products made by each company

| SELECT DISTINCT C.cnar | ne, (SELECT count(*) |
|------------------------|----------------------|
|                        | FROM Product P       |
|                        | WHERE P.cid=C.cid)   |
| FROM Company C         | ·                    |

Better: we can unnest by using a GROUP BY SELECT C.cname, count(\*) FROM Company C, Product P WHERE C.cid=P.cid GROUP BY C.cname

# 1. Subqueries in SELECT

But are these really equivalent?

| SELECT DISTINCT C.cname | e, (SELECT count(*) |
|-------------------------|---------------------|
|                         | FROM Product P      |
|                         | WHERE P.cid=C.cid)  |
|                         |                     |

FROM Company C

SELECT C.cname, count(\*) FROM Company C, Product P WHERE C.cid=P.cid GROUP BY C.cname

No! Different results if a company has no products

SELECT C.cname, count(pname) FROM Company C LEFT OUTER JOIN Product P ON C.cid=P.cid GROUP BY C.cname

# 2. Subqueries in FROM

Find all products whose prices is > 20 and < 500

SELECT X.pname FROM (SELECT \* FROM Product AS Y WHERE price > 20) as X WHERE X.price < 500

Unnest this query !

SELECT pname FROM Product WHERE price > 20 AND price < 500

# 2. Subqueries in FROM

- We will see that sometimes we really need a subquery
  - will see most compelling examples next lecture
  - in that case, we can put it in the FROM clause

# 3. Subqueries in WHERE

Find all companies that make <u>some</u> products with price < 100

**Existential quantifiers** 

Using EXISTS:

SELECT DISTINCT C.cname FROM Company C WHERE EXISTS (SELECT \* FROM Product P WHERE C.cid = P.cid and P.price < 100)

# 3. Subqueries in WHERE

Find all companies that make <u>some</u> products with price < 100

**Existential quantifiers** 

Using IN

SELECT DISTINCT C.cname FROM Company C WHERE C.cid IN (SELECT P.cid FROM Product P WHERE P.price < 100)

# 3. Subqueries in WHERE

Find all companies that make <u>some</u> products with price < 100

**Existential quantifiers** 

Using ANY:

SELECT DISTINCT C.cname FROM Company C WHERE 100 > ANY (SELECT price FROM Product P WHERE P.cid = C.cid)

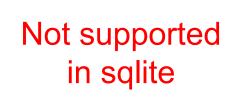

# 3. Subqueries in WHERE

Find all companies that make <u>some</u> products with price < 100

**Existential quantifiers** 

Now let's unnest it:

SELECT DISTINCT C.cnameFROMCompany C, Product PWHEREC.cid= P.cid and P.price < 100</th>

Existential quantifiers are easy ! ©

## 3. Subqueries in WHERE

Find all companies where <u>all</u> their products have price < 100

same as:

Find all companies that make <u>only</u> products with price < 100

Universal quantifiers

#### Universal quantifiers are hard ! 😕

# 3. Subqueries in WHERE

Find all companies where <u>all</u> their products have price < 100

1. Find *the other* companies with <u>some</u> product having price  $\geq$  100

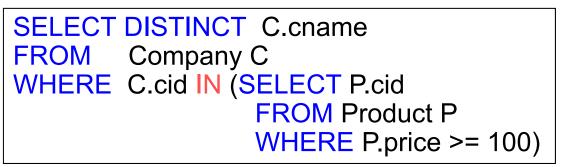

2. Find all companies where <u>all</u> their products have price < 100

```
SELECT DISTINCT C.cname
FROM Company C
WHERE C.cid NOT IN (SELECT P.cid
FROM Product P
WHERE P.price >= 100)
```

# 3. Subqueries in WHERE

Find all companies where <u>all</u> their products have price < 100

Universal quantifiers

Using EXISTS:

SELECT DISTINCT C.cname FROM Company C WHERE NOT EXISTS (SELECT \* FROM Product P WHERE P.cid = C.cid and P.price >= 100)

# 3. Subqueries in WHERE

Find all companies where <u>all</u> their products have price < 100

Universal quantifiers

Using ALL:

SELECT DISTINCT C.cname FROM Company C WHERE 100 >= ALL (SELECT price FROM Product P WHERE P.cid = C.cid)

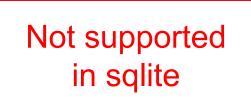

# Question for Database Fans and their Friends

Can we unnest the *universal quantifier* query ?
 – No

# Monotone Queries

- Definition: A query Q is monotone if:
  - Whenever we add tuples to one or more input tables, the answer to the query will not lose any of the tuples

| Tiouut |        |      |  |
|--------|--------|------|--|
| pname  | price  | cid  |  |
| Gizmo  | 19.99  | c001 |  |
| Gadget | 999.99 | c004 |  |
| Camera | 149.99 | c003 |  |

#### Company

| ł  | cid  | cname    | city  |
|----|------|----------|-------|
| 01 | c002 | Sunworks | Bonn  |
| 04 | c001 | DB Inc.  | Lyon  |
| 03 | c003 | Builder  | Lodtz |

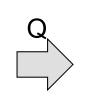

| А      | В     |
|--------|-------|
| Gizmo  | Lyon  |
| Camera | Lodtz |

#### Product

Product

| pname  | price  | cid  |
|--------|--------|------|
| Gizmo  | 19.99  | c001 |
| Gadget | 999.99 | c004 |
| Camera | 149.99 | c003 |
| iPad   | 499.99 | c001 |

#### Company

| -    |          |       |
|------|----------|-------|
| cid  | cname    | city  |
| c002 | Sunworks | Bonn  |
| c001 | DB Inc.  | Lyon  |
| c003 | Builder  | Lodtz |
|      |          |       |

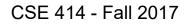

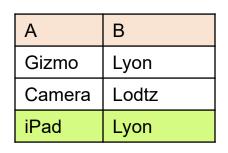

### **Monotone Queries**

- <u>Theorem</u>: If Q is a SELECT-FROM-WHERE query that does not have subqueries, and no aggregates, then it is monotone.
- Proof. We use the nested loop semantics: if we insert a tuple in a relation R<sub>i</sub>, this will not remove any tuples from the answer

for  $x_1$  in  $R_1$  do **SELECT**  $a_1, a_2, ..., a_k$ for  $x_2$  in  $R_2$  do  $R_1 A \hat{S} x_1, R_2 A S x_2, \dots, R_n A S x_n$ FROM WHERE Conditions for  $x_n$  in  $R_n$  do if Conditions output  $(a_1, \ldots, a_k)$ 

# **Monotone Queries**

• The query:

Find all companies where <u>all</u> their products have price < 100

is not monotone

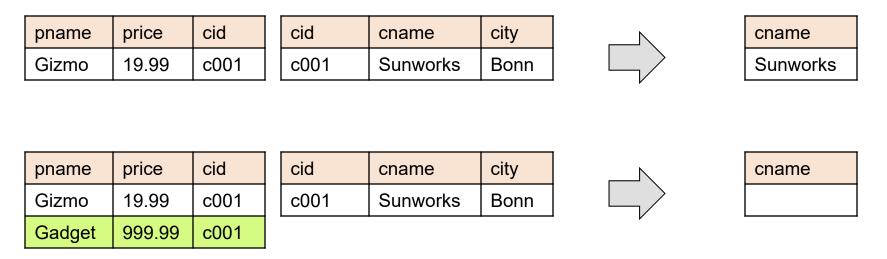

 <u>Consequence</u>: we cannot write it as a SELECT-FROM-WHERE query without nested subqueries CSE 414 - Fall 2017

## Queries that must be nested

(that is, cannot be SFW queries)

- Queries with universal quantifiers or negation
- Queries that use aggregates in usual ways are not monotone
  - Note: sum(..) etc. are NOT monotone
  - select count(\*) from R is not monotone!